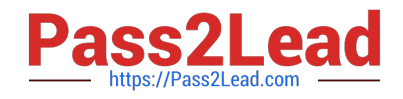

# **1Z0-100Q&As**

Oracle Linux 5 and 6 System Administration

# **Pass Oracle 1Z0-100 Exam with 100% Guarantee**

Free Download Real Questions & Answers **PDF** and **VCE** file from:

**https://www.pass2lead.com/1z0-100.html**

100% Passing Guarantee 100% Money Back Assurance

Following Questions and Answers are all new published by Oracle Official Exam Center

**C** Instant Download After Purchase

- **83 100% Money Back Guarantee**
- 365 Days Free Update
- 800,000+ Satisfied Customers

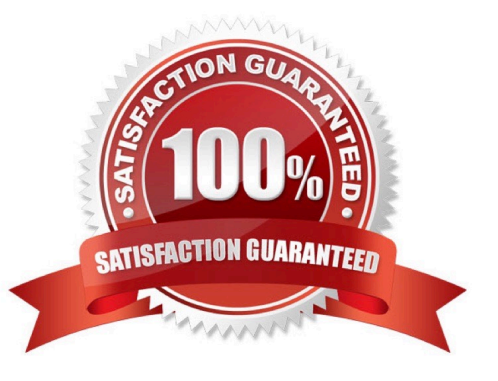

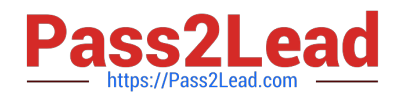

#### **QUESTION 1**

Examine these configuration files: # cat /etc/auto.master /net -hosts /- auto.direct ro

# cat /etc/auto.direct

/nfs1 o16:/export/share1 /nfs2 -sync o16:/export/share2 /nfs o16:/export/share3

Which mount options will automounter use to mount the filesystems listed in /etc/auto.direct?

A. All three filesystems are mounted read-only, async.

B. /nfs1 and /nfs3 are mounted read-only, async whereas /nfs2 mounted read-write, sync.

C. /nfs1 and /nfs3 are mounted read-only, async whereas /nfs2 mounted read-only, sync.

D. All three filesystems are mounted read-write, sync.

Correct Answer: D

#### **QUESTION 2**

The SSHD service is controlled by the script in /etc/init.d/sshd, part of which is shown here:

[root@FAROUT ~] cat /etc/init.d/sshd # !/bin/bash # # sshd Start up the OpenSSH server daemon # # chkconfig: 2345 55 25 # description: SSH is a protocol for secure remite shell access. \ # This service starts up the Open SSH server daemon. #

You issue chkconfig commands to change the sshd service:

[root@FAROUT ~] # chkconfig sshd off [root@FAROUT ~] # chkconfig sshd reset

What is the result of the two commands issued?

A. The sshd service configuration is restored to the settings that existed before setting it off.

B. The sshd service configuration is restored to start In run levels 2, 3, 4 and 5.

C. The sshd service configuration is restored to start in run levels 2 and 5 only.

D. The sshd service configuration is restored to those that existed after the operating system was first installed.

Correct Answer: D

## **QUESTION 3**

Which two statements are true about administering the use of the Sudo command in Oracle Linux?

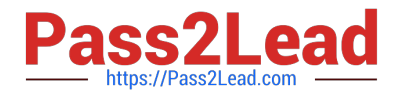

A. visudo will never save the /etc/sudoers file if there are syntax errors in the file after editing.

B. visudo prompts for an action if there are syntax errors in the /etc/sudoers file after editing.

C. Using vi to edit /etc/sudoers opens the file read only.

D. Multiple administrators may edit the /etc/sudoers file simultaneously using visudo but only one may save the edited result.

E. Multiple administrators may edit the /etc/sudoers file simultaneously using vi but only one may save the edited result.

Correct Answer: AE

A: visudo parses the sudoers file after the edit and will not save the changes if there is a syntax error.

E: visudo locks the sudoers file against multiple simultaneous edits

Note:

\*

sudo is configured through the file /etc/sudoers. Like with most Linux configuration files, any text following a pound sign in the sudoers file is a comment. Within the sudoers file, sets of commands, groups of users, and associate users or groups with command sets can be configured.

\*

If you want to grant certain users authority to be able to perform specific administrative tasks via sudo, use the visudo command to modify the /etc/sudoers file.

The sudo command offers a way to grant partial or full access to the root account without the users needing the root password.

### **QUESTION 4**

Examine the files and directories shown: What is the reason for this configuration? (Choose the best answer.)

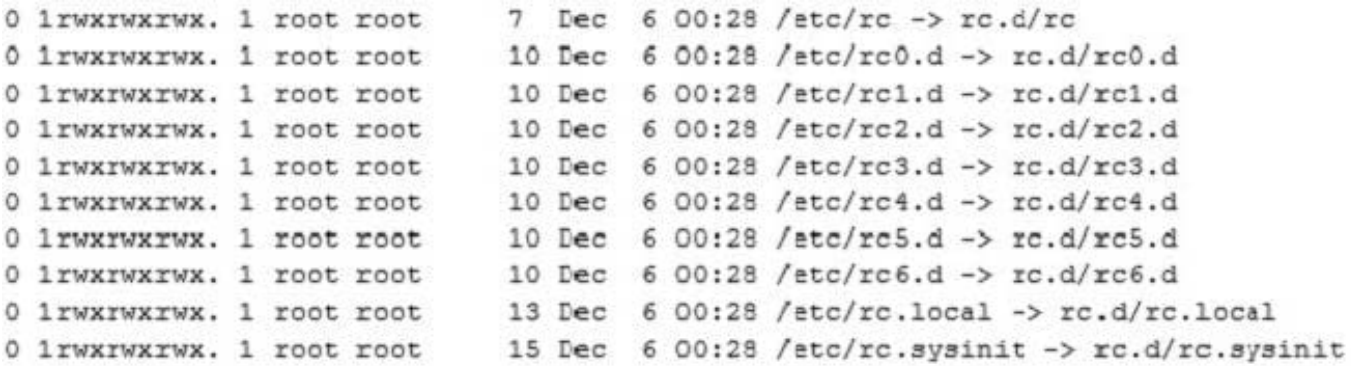

/etc/rc.d:

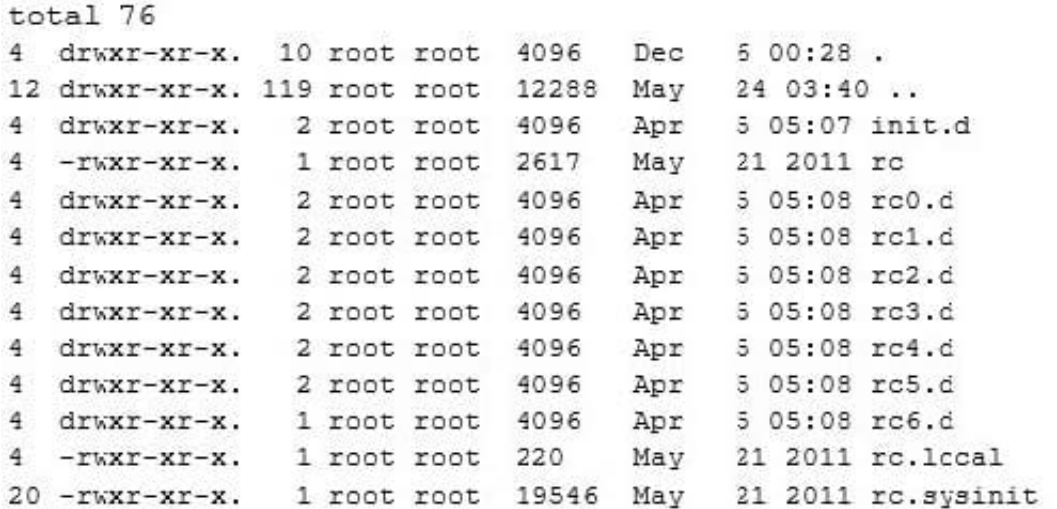

A. The links in /etc to the directories in /etc/rc.d are provided to make Linux run level processing configuration resemble the SysV UNIX configuration

B. The links in /etc to the directories in /etc/rc.d are provided to permit one set to have different owners or ppermissions than the other

C. The links in /etc to the directories in /etc/rc.d are not required and must have been added by the administrator

D. The links in /etc to the directories in /etc/rc.d are provided to allow /etc/rc.d/rc to work properly

Correct Answer: A

# **QUESTION 5**

What happens if you reboot a Ksplice Uptrack-enabled system when the following conditions exist?

1.

The Internet is unreachable due to a failing router.

2.

The INSTALL\_ON\_REBOOT property is set to YES in /etc/uptrack/uptrack.conf.

A. The Ksplice updates are applied early in the boot sequence despite the fact that the Internet is unreachable.

B. The Ksplice updates are not applied during the boot sequence, but they will be applied as soon as the Internet becomes reachable again.

C. The updates are not applied during the boot sequence and will not be applied after the Internet has become reachable again.

D. The system waits in the boot sequence for the internet to become reachable again.

E. The system boots to single-user mode.

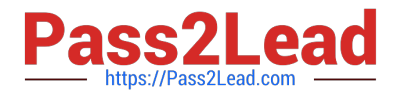

Correct Answer: A

# Automatically install updates at boot time. If this is set, on # reboot into the same kernel, Uptrack will reinstall the same set of  $#$  updates that were present before the reboot. install\_on\_reboot = yes

\*

\*

To install updates automatically at boot time, the following entry must appear in /etc/uptrack/uptrack.conf:

install\_on\_reboot = yes

[1Z0-100 PDF Dumps](https://www.pass2lead.com/1z0-100.html) [1Z0-100 Practice Test](https://www.pass2lead.com/1z0-100.html) [1Z0-100 Braindumps](https://www.pass2lead.com/1z0-100.html)